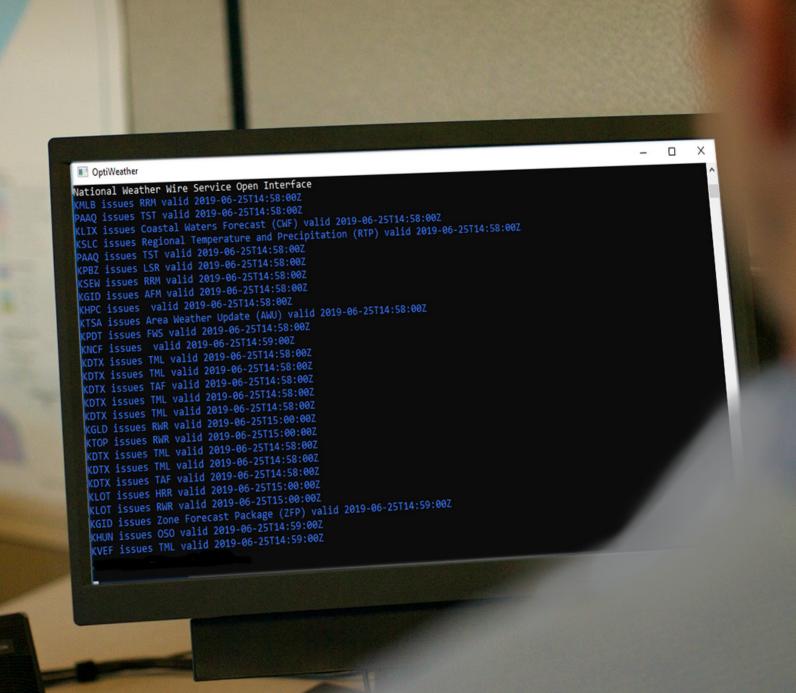

## OPTIWEATHERIM

**SEAMLESS EMERGENCY WEATHER ALERTING** 

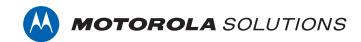

## QUICKLY ALERT YOUR COMMUNITY WHEN INCLEMENT WEATHER IS APPROACHING TO HELP THEM PREPARE AND TAKE NECESSARY ACTION.

OptiWeather™ interfaces to the NOAA Weather Wire Service (NWWS) to receive weather information, alerts and warnings. NWWS provides the highest product availability for local Emergency Alert System (EAS) including Tornado and Thunderstorm Warnings.

OptiWeather is the perfect companion to OptiWarn™ Siren Warning Application. EAS alerts delivered via NWWS contain polygon coordinates which are cross-referenced to siren locations to determine if an activation is needed. OptiWeather can be configured to provide passive or active activations within OptiWarn based on the type of alert issued and/or based on customer preference.

## **PASSIVE AND ACTIVE ACTIVATION**

Passive activation mode provides a visual notification to an operator about a pending weather alert. Passive activation mode will also auto-select the type of activation and any sirens within the received polygon. It will be left to the operator to start the activation through the OptiWarn graphical user interface.

Active activation mode takes it one step further and provides a fully automatic activation. In addition to auto-selecting the activation type and sirens within the polygon, it will also initiate the activation through the OptiWarn graphical user interface.

## **ALERTING INTERFACE**

NWWS weather alerts are received from nwws-oi.weather.gov via XML/XMPP and requires a persistent TCP socket connection using port 5222.

For more information on the OptiWeather and OptiWarn alerting solutions contact your local Motorola Solutions representative.

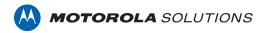